# **Mobile NPKI API**

## **Outline**

Mobile NPKI API meets the increasing demand for NPKI in the mobile devices from public agencies and financial institutes. Using certificates in the Hybrid Mobile Application environment, Mobile NPKI API for mobile devices supports mobile-based authentication services specific to eGovFramework.

In doing so, Mobile NPKI Authentication comprise **Authentication**, **Hybrid Device Authentication Management** and **Server Side Security Standard Authentication**.

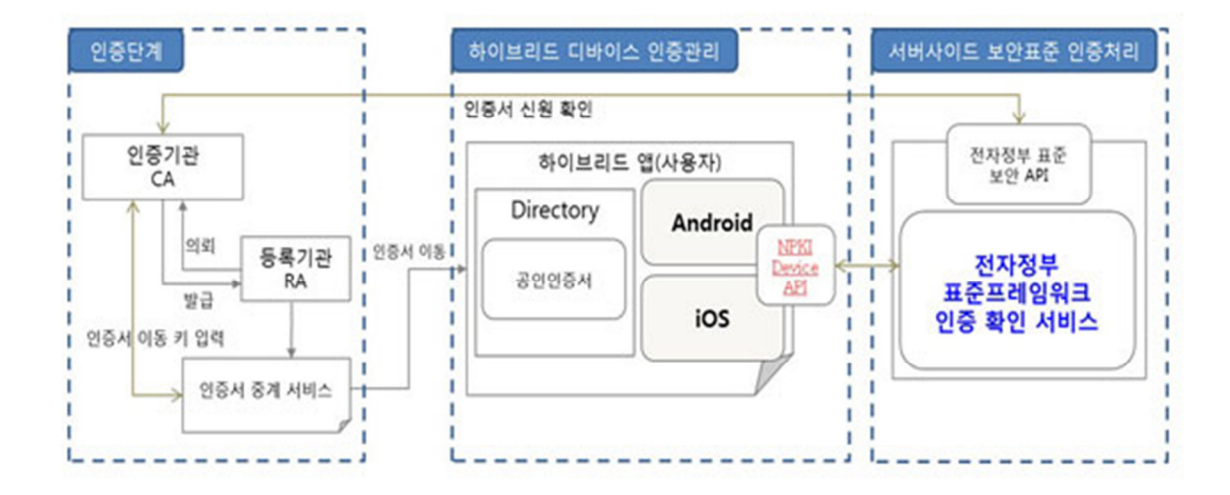

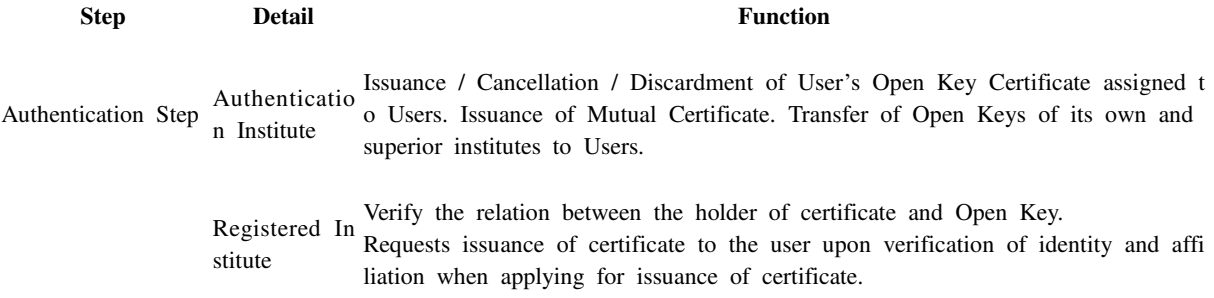

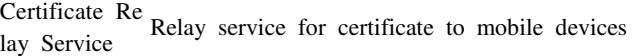

Certification manag ement for hybrid d evices Directory information for storage and retrieval of certificates and user-related ma nagement. certificate pairs, CRL, etc.

> NPKI Device NPKI Module for transfer, management and authorization of Mobile NPKI Certi API ficate

Server-side security eGovFramew standard authorizat ork Standard eGovFramework Standard Security API for authentication ion API

Concept

Mobile Security Authorization Module is now available in the device API runtime environment for management, signature and verification of the certificates signed. First thing you need to do for mobile certificate authentication is to transfer the mobile certificate to the mobile device using the relay service. Certificates transferred will then be signed by NPKI Module, followed by transfer of the signature to eGovFramework Standard Security API.

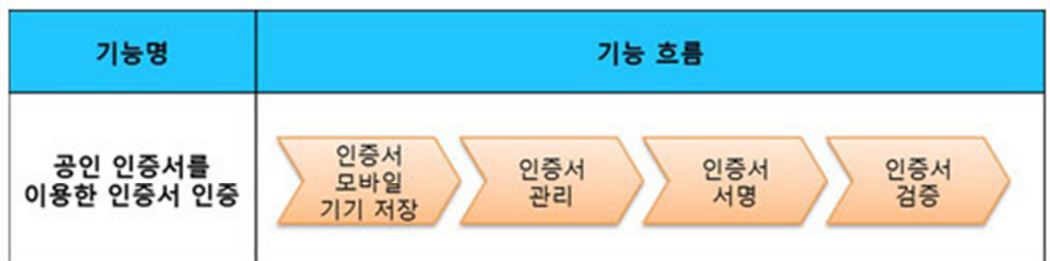

Refer to the following for the functions provided by NPKI Module:

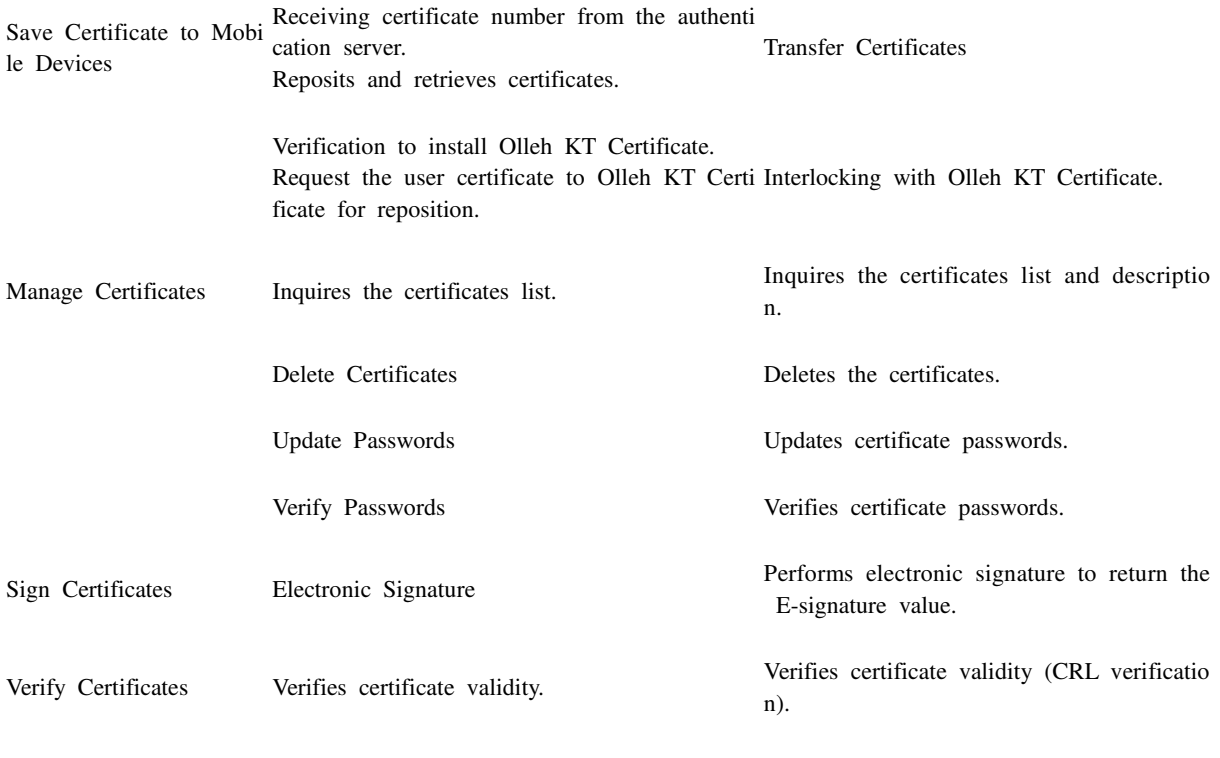

Open Sources used.

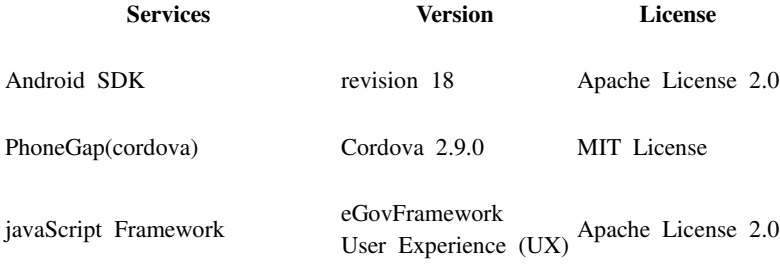

Standard Security API (gpkiapi) V1.5.1 C++/JAVA

## **Description**

Source codes for NPKI Native service are available in NPKI Device API. NPKI-based development is thus feasible upon conclusion of the contract with the security module vendor.

• Establishing Android Platform

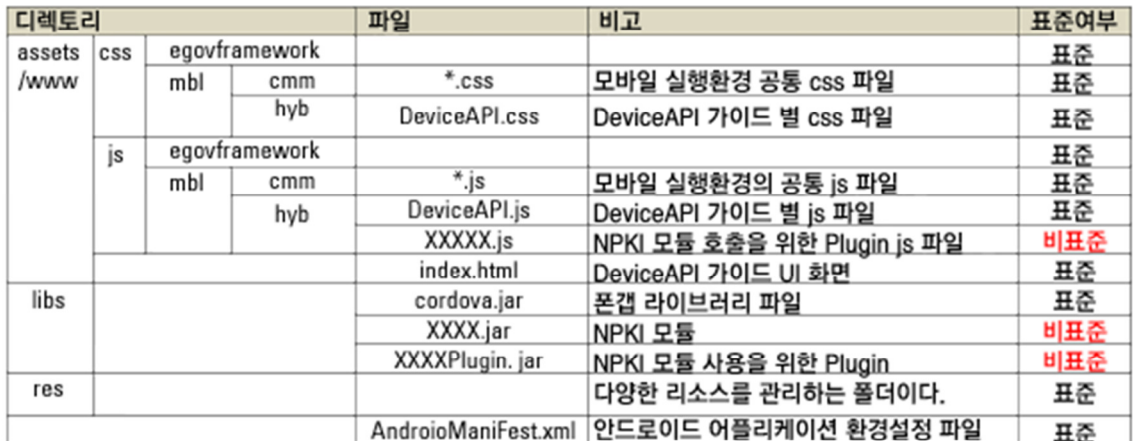

• Establishing iOS Platform

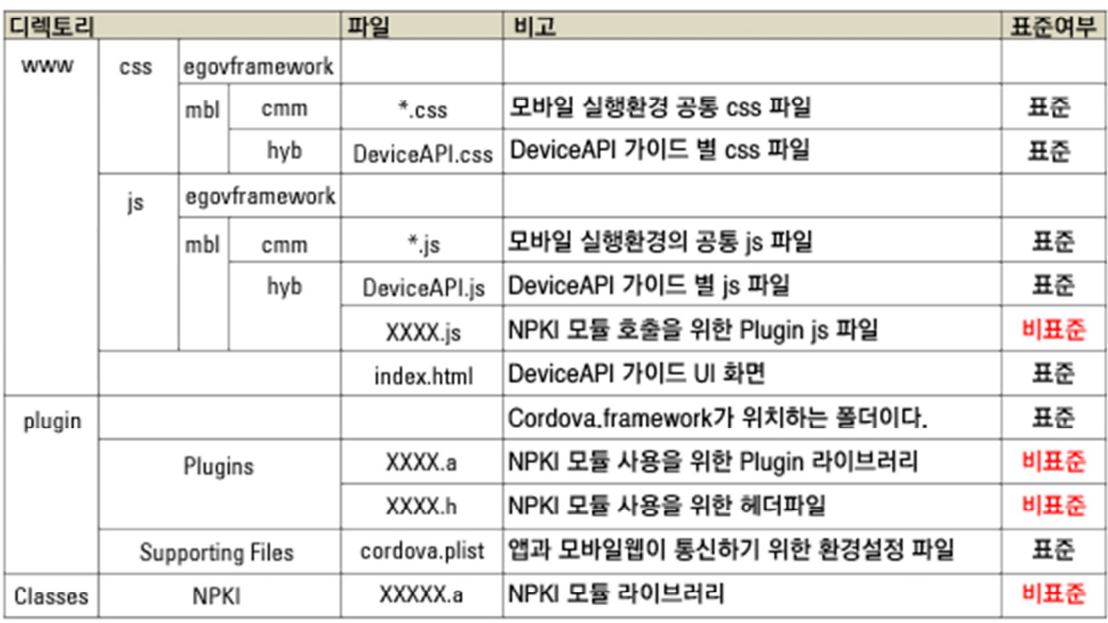

• Distribution

### **Category Description**

Native Library NPKI Native Module developed by the security module vendor is not available.

PhoneGap Plugi n PhoneGap Class and JavaScript are intended to help the developer use Native Library.

Device API Gui Server-side program using eGovFramework Standard Security API and Device API Guide Program de Program do not have NPKI Native Module in it. Compilation is not supported.

Functions

## Mobile NPKI Device API Guidance comprises **Certificate Inquiry**, **Choosing Certificate**, **Certificate Signature**, **Authorization** and **Authorization Log Inquiry**.

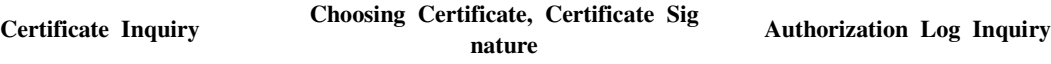

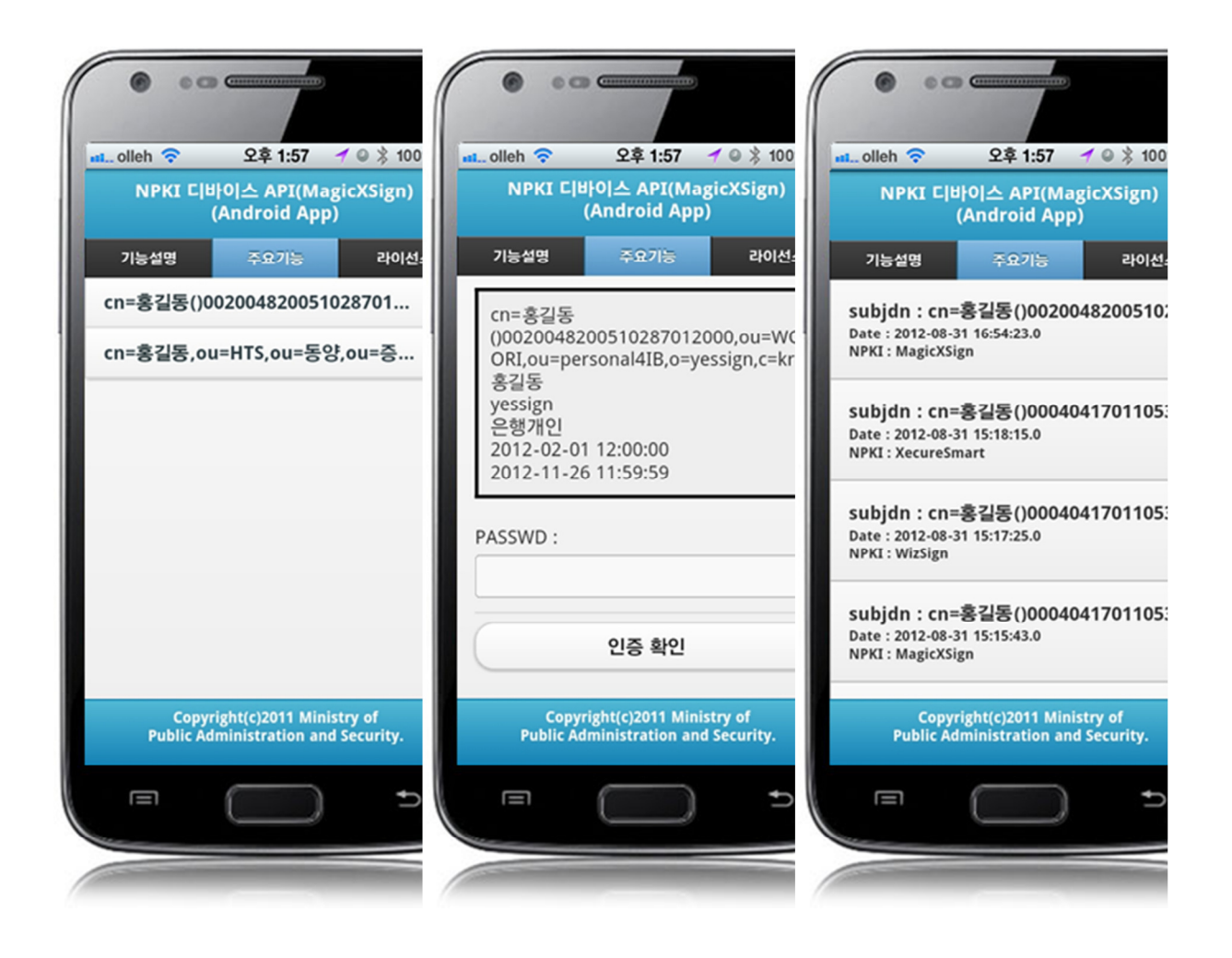

- Inquires the certificate lists reposited in the mobile devices using NPKI Device API.
- Signature and authorization using the certificate selected out of the certificates list.
- Inquires the Certificate Authorization Log out of the web server application.

### References

How to issue Standard Security API: http://www.gpki.go.kr Certificate Transfer Service : Olleh KT Certificate